## iMovie Check List

IMovie Project Must Do:

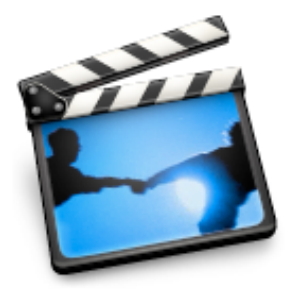

- 1. Lesson topic decided
	- 2. Research collected and approved
	- 3. Storyboard completed and approved
	- 4. Video clip recorded
	- 5. Video clip imported
	- 6. Still images imported
	- 7. Voice over recorded individually for each clip
	- 8. Title added
	- 9. Sources added for images
	- 10. Transitions
	- 11. Peer review using rubric
	- 12. Upload to Vimeo

IMovie Project May Do:

- 
- 1. Import video clip from internet
- 2. Video record more than one clip
- 3. Add appropriate audio